## SAP ABAP table GRPC S\_REP\_OUT\_MO {Reporting - MO}

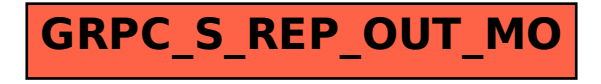